# **Презентация опыта работы «Электронные таблицы в помощь логопеду»**

Елена Станиславовна Петрова Учитель-логопед высшей категории ГДОУ детский сад №47 комбинированного вида Фрунзенского района г. Санкт-Петербурга 2011 год

# **Таблица Excel , заполняется по итогам**

# **диагностики**

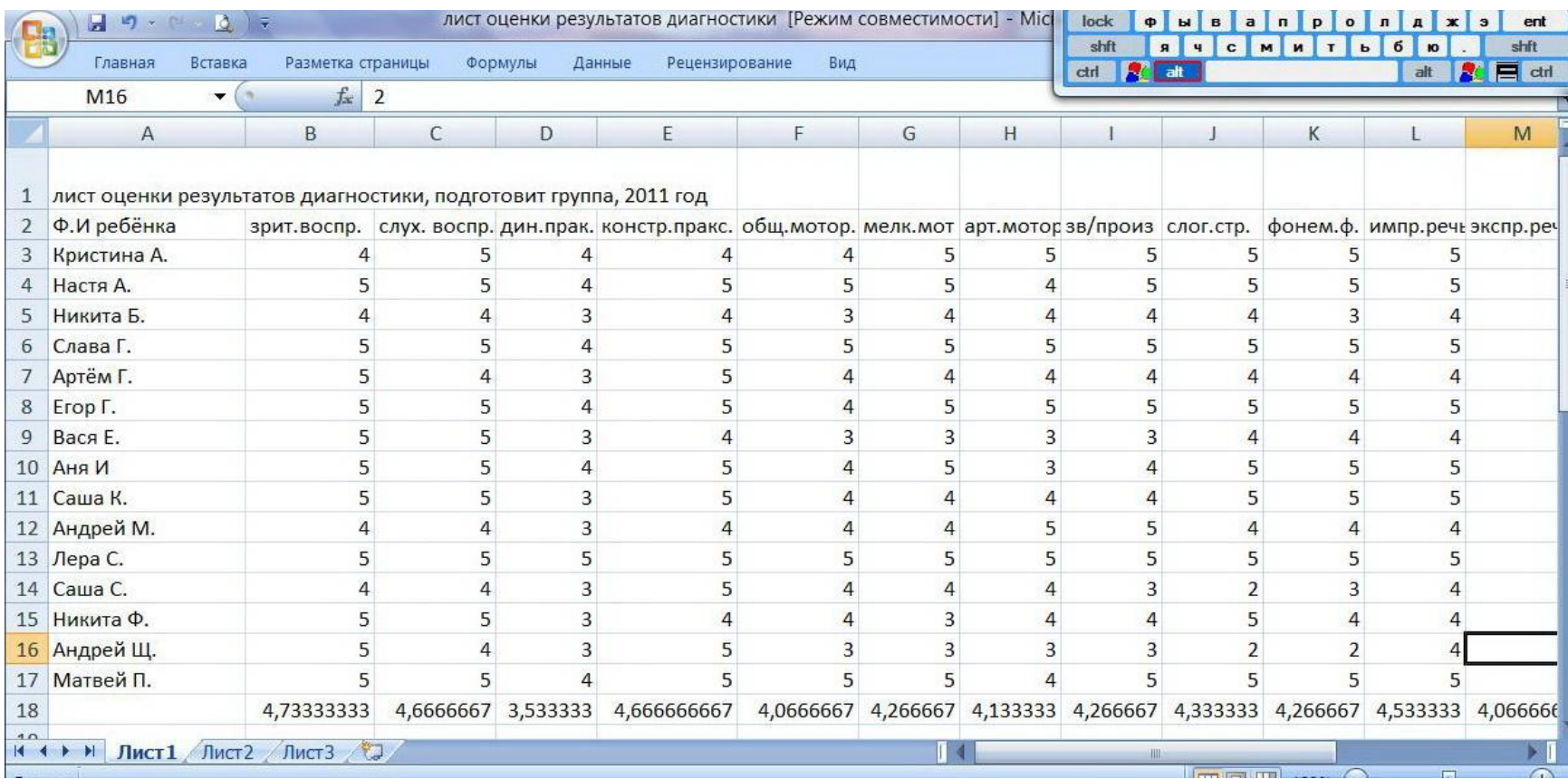

**MARTING** 

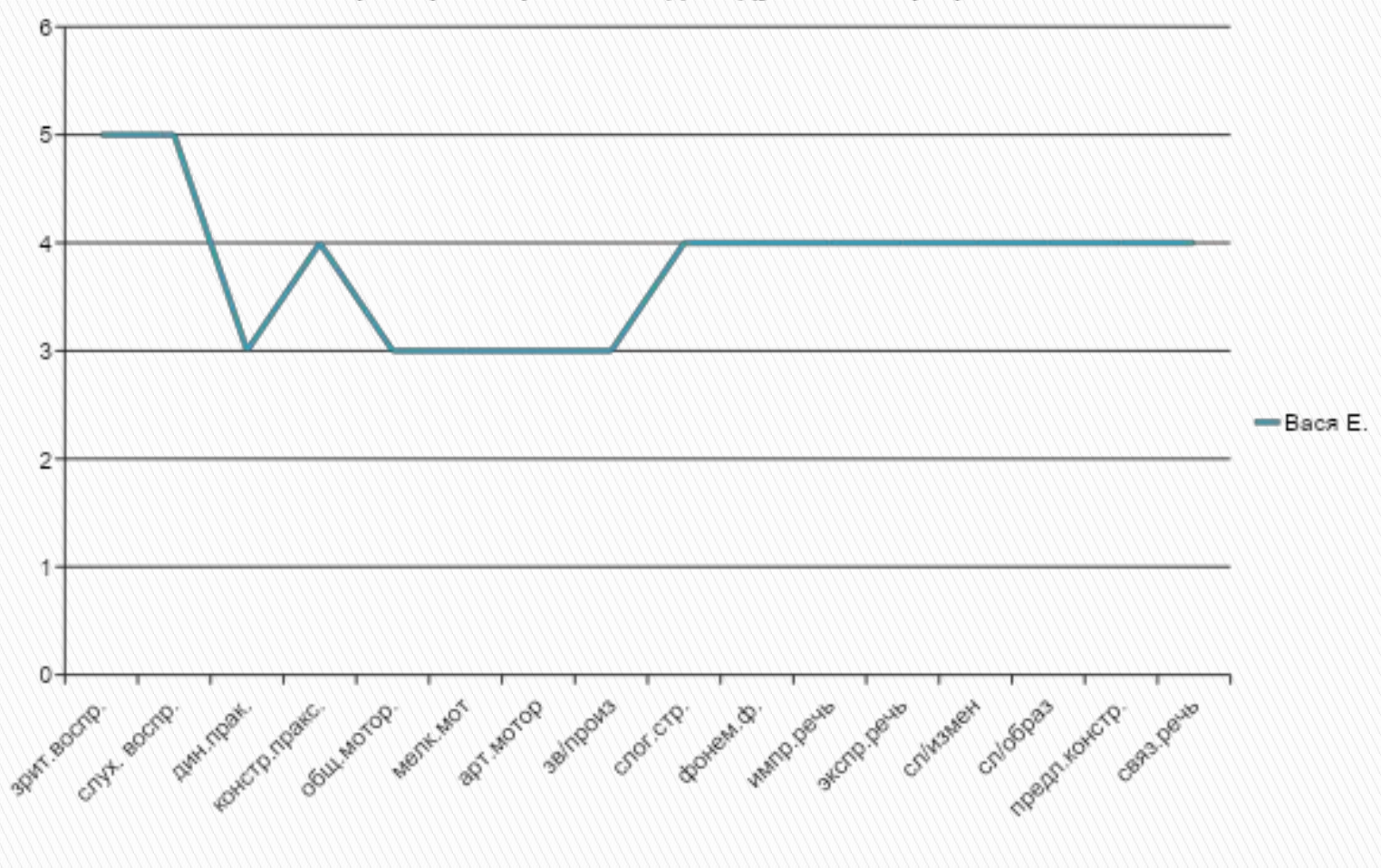

#### Пример построения индивидуального графика

## Вид используемой диаграммы- график

**Удобен для отображения процесса по времени или по категориям, когда значений немного**.

#### Индивидуальная диаграмма пример графика успешности

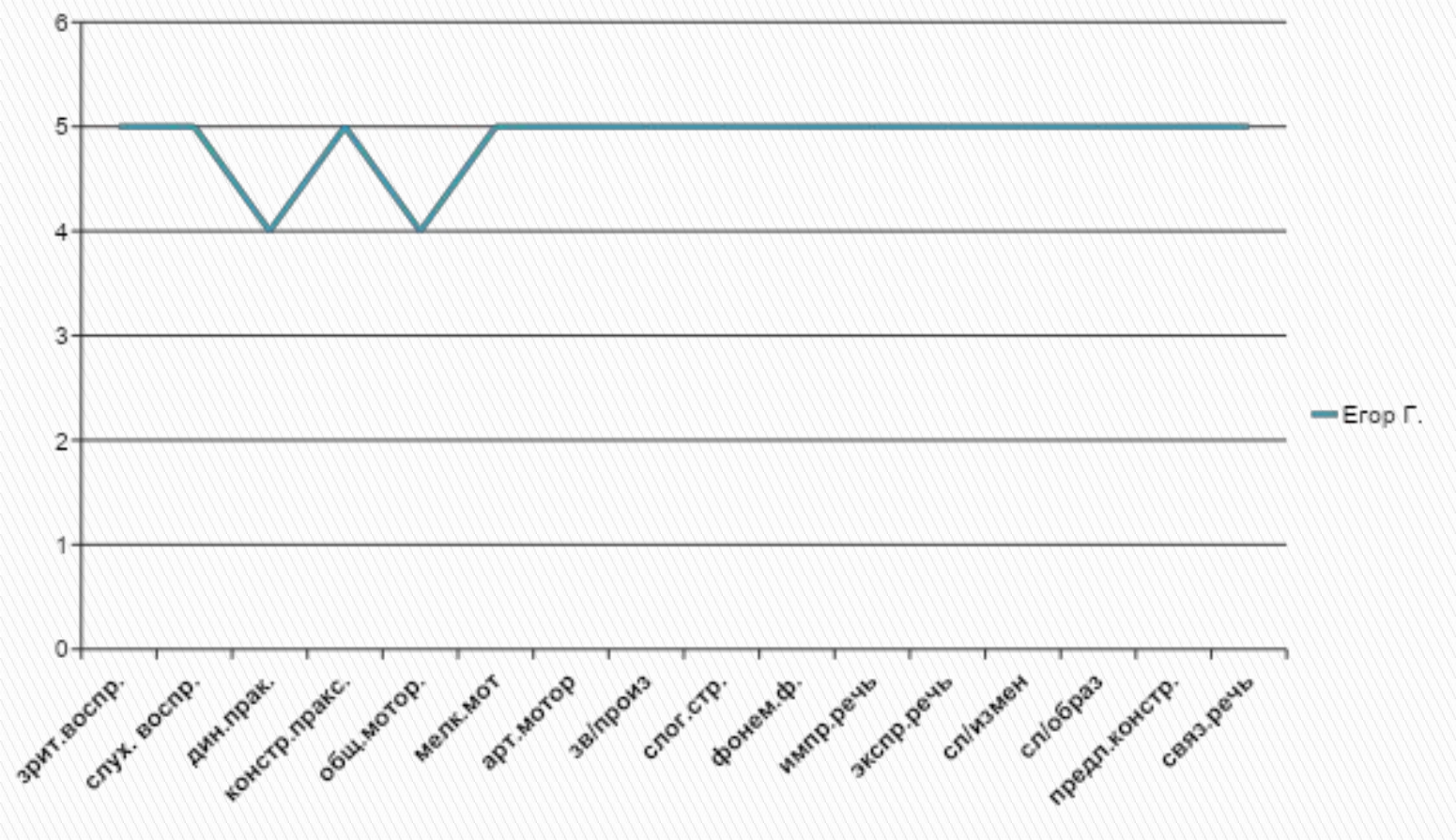

## Вид используемой диаграммы-график

**В идеале – линия графика стремится к «прямой». На таком графике сразу видно слабые места, над которыми ещё надо поработать.**

### Индивидуальная диаграмма пример графика нестабильности

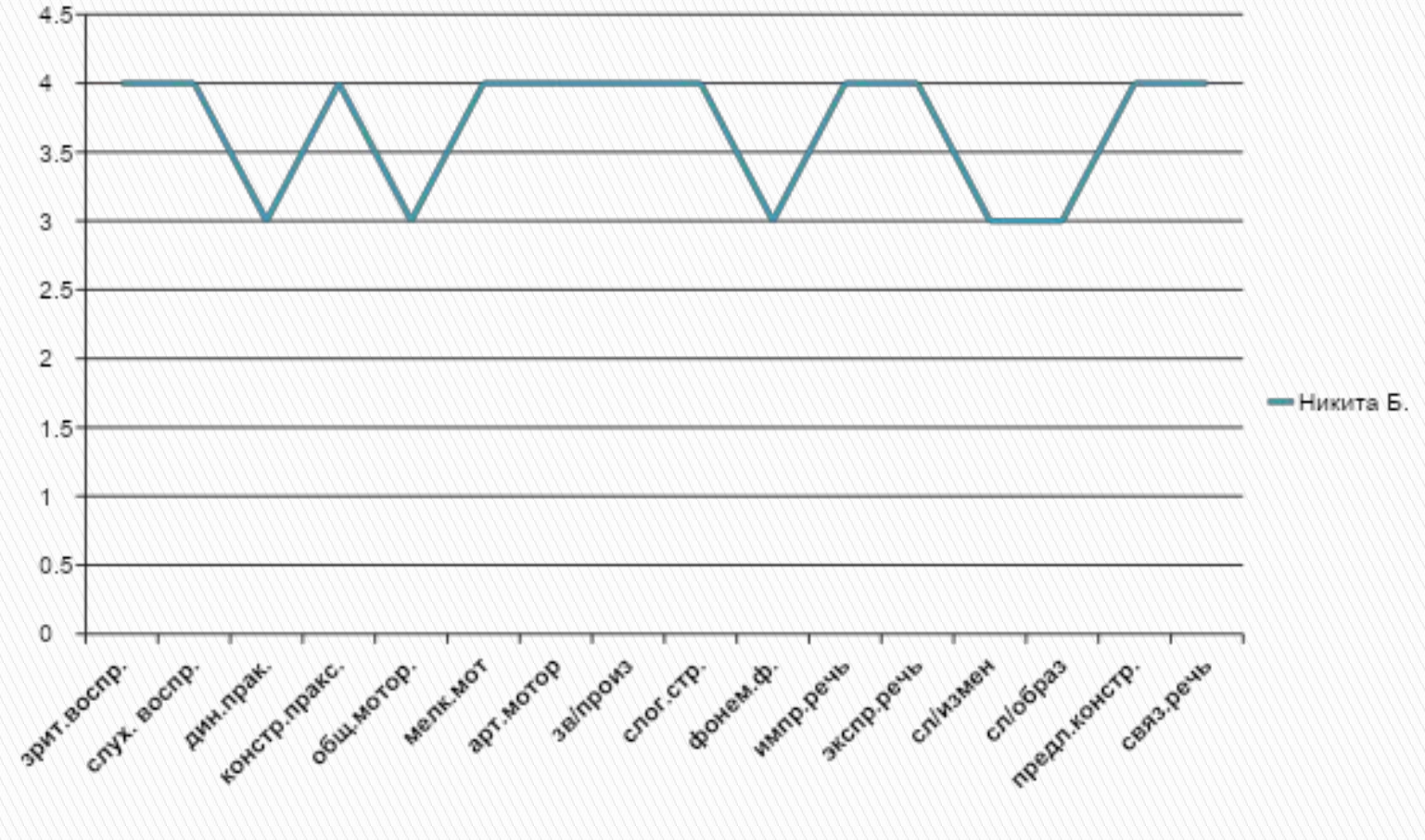

## Вид используемой диаграммы - график

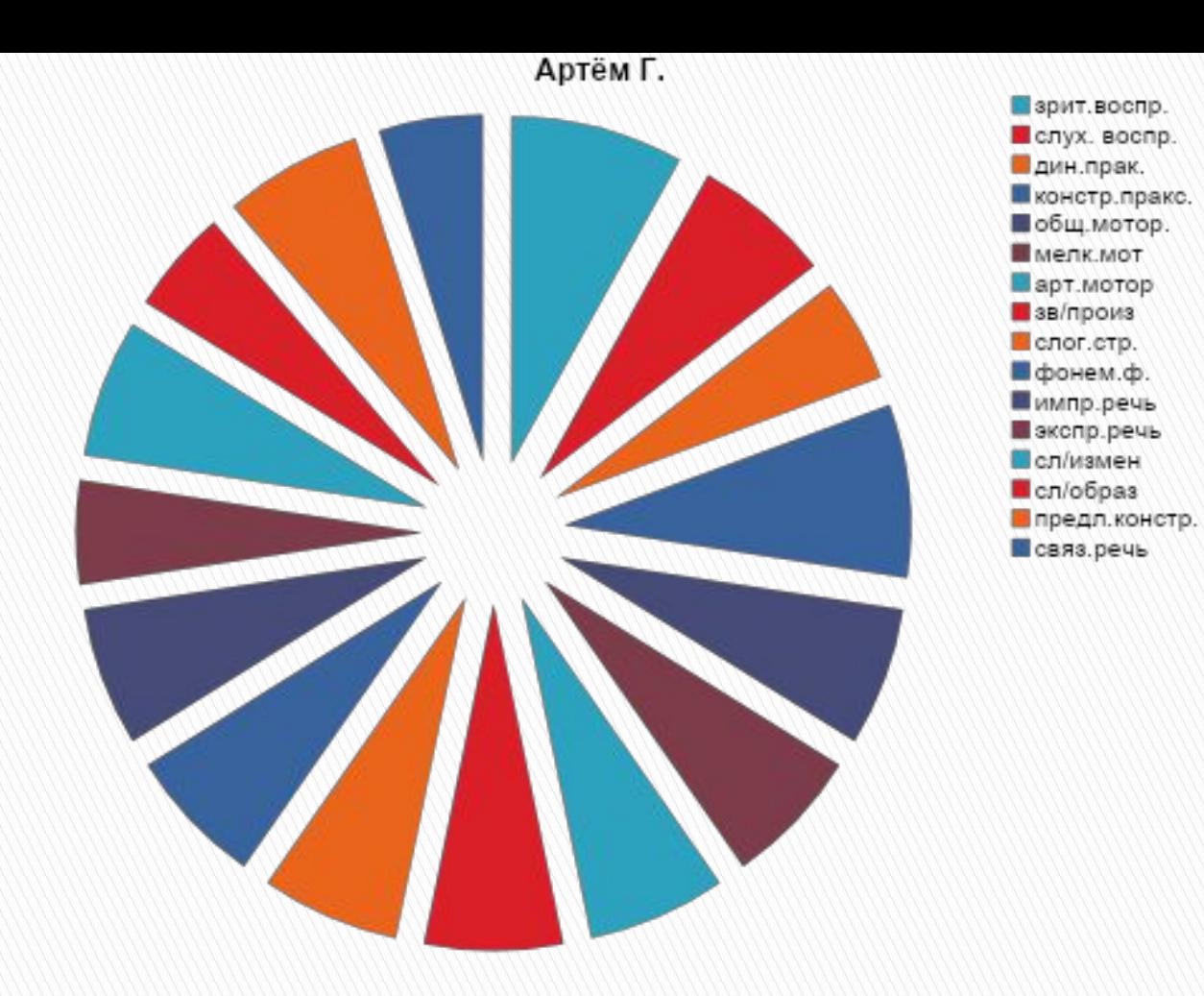

## Вид используемой диаграммы – разрезная круговая

**Удобна для отображения вклада каждого значения в общую сумму. Яркая и красочная, наглядно показывает, какие именно стороны речи страдают в большей степени.** 

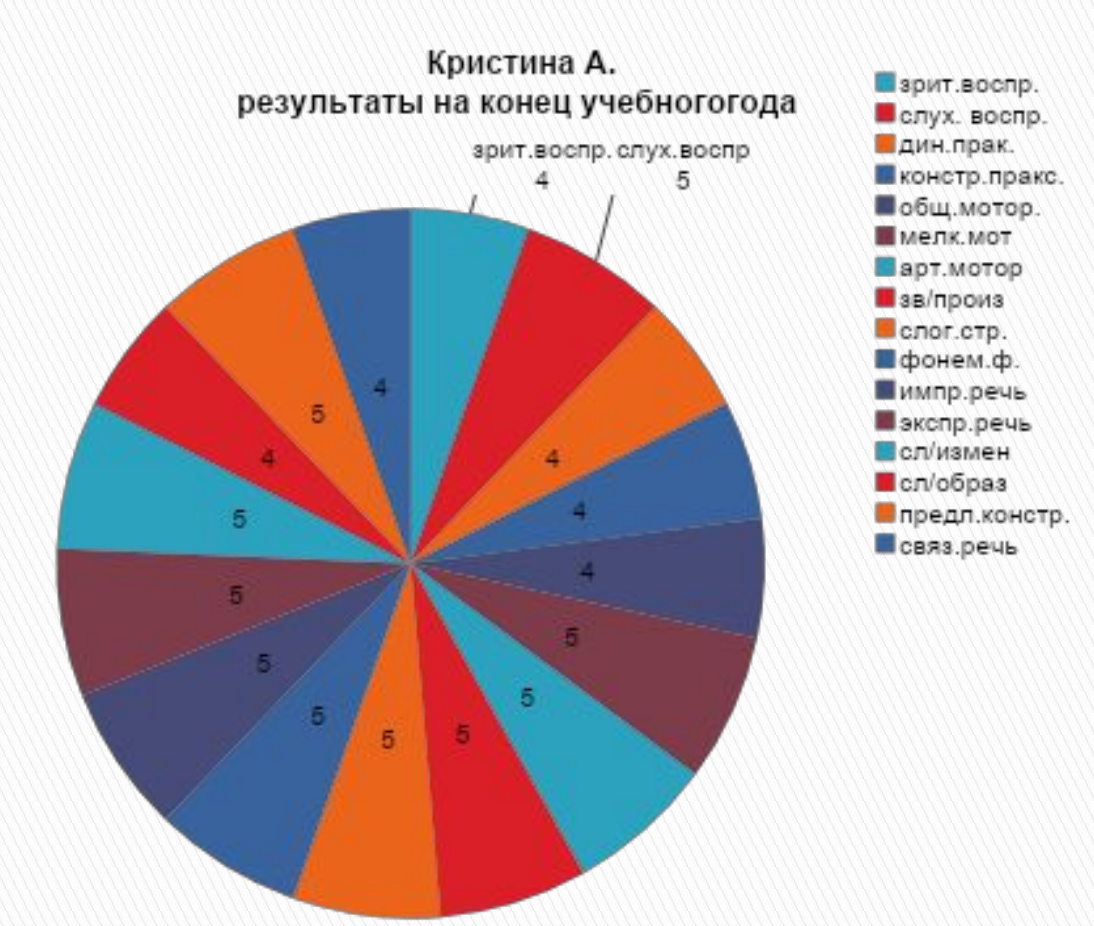

## Вид используемой диаграммы – круговая объёмная

**Аналогична предыдущей, но более развёрнута. Удобна для оценки индивидуальных результатов.** 

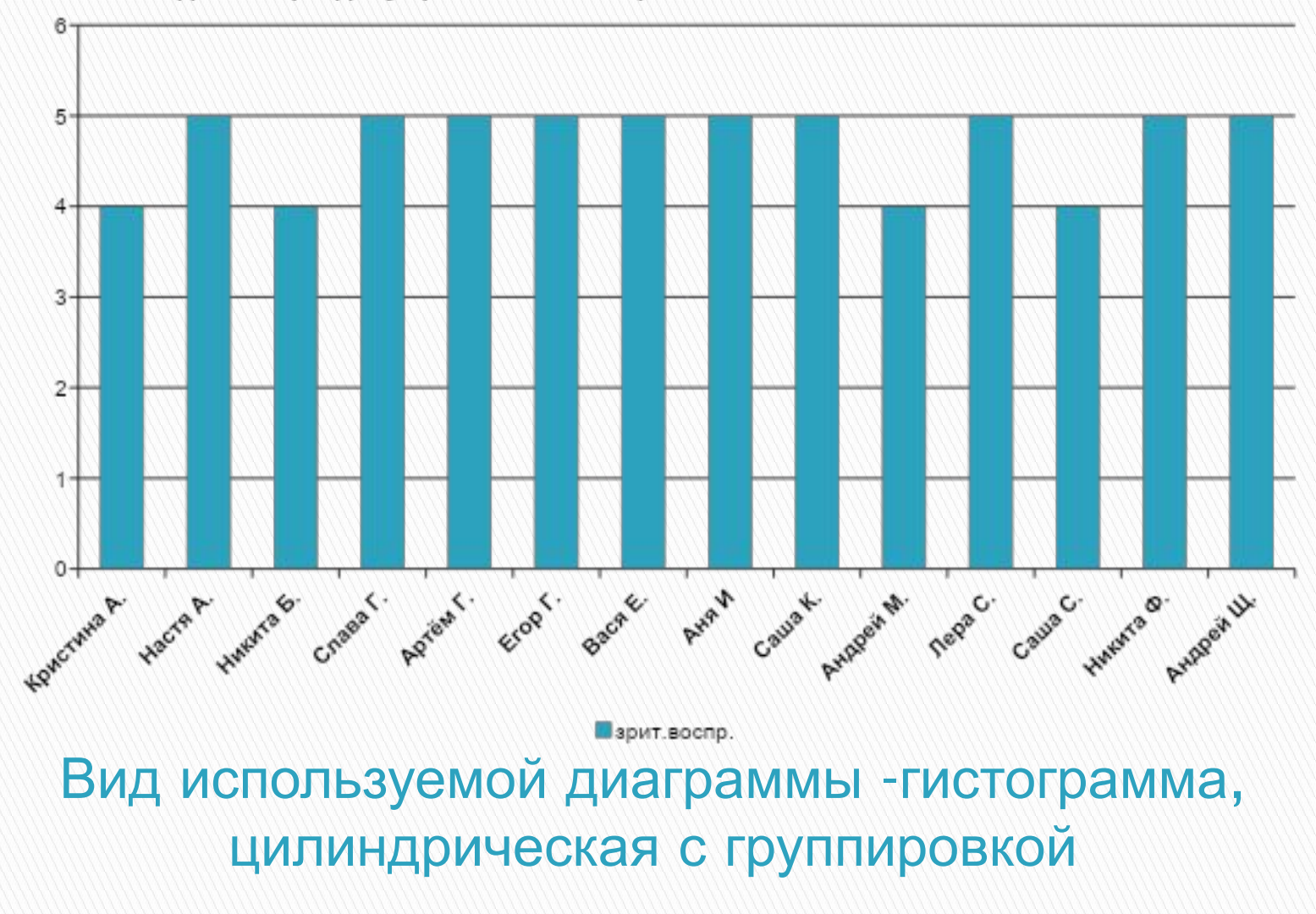

**Используется для сравнения значений по категориям. Хорошо применять при оценке результатов по разделам.**

#### сводная по разделу зрительное восприятие

### Диаграмма (с областями) Сравнительная по отдельным детям /все разделы

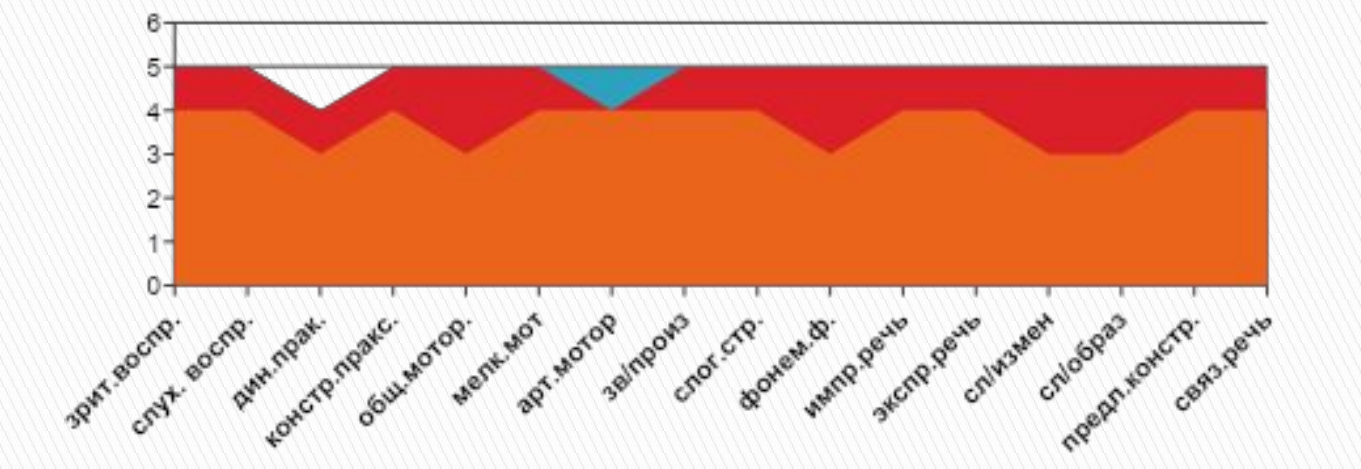

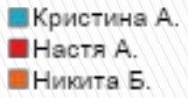

## Вид используемой диаграммы - с областями

**Отображает изменение значений с течением времени или по категориям. Удобна для сравнивания результатов при небольшом количестве значений.**

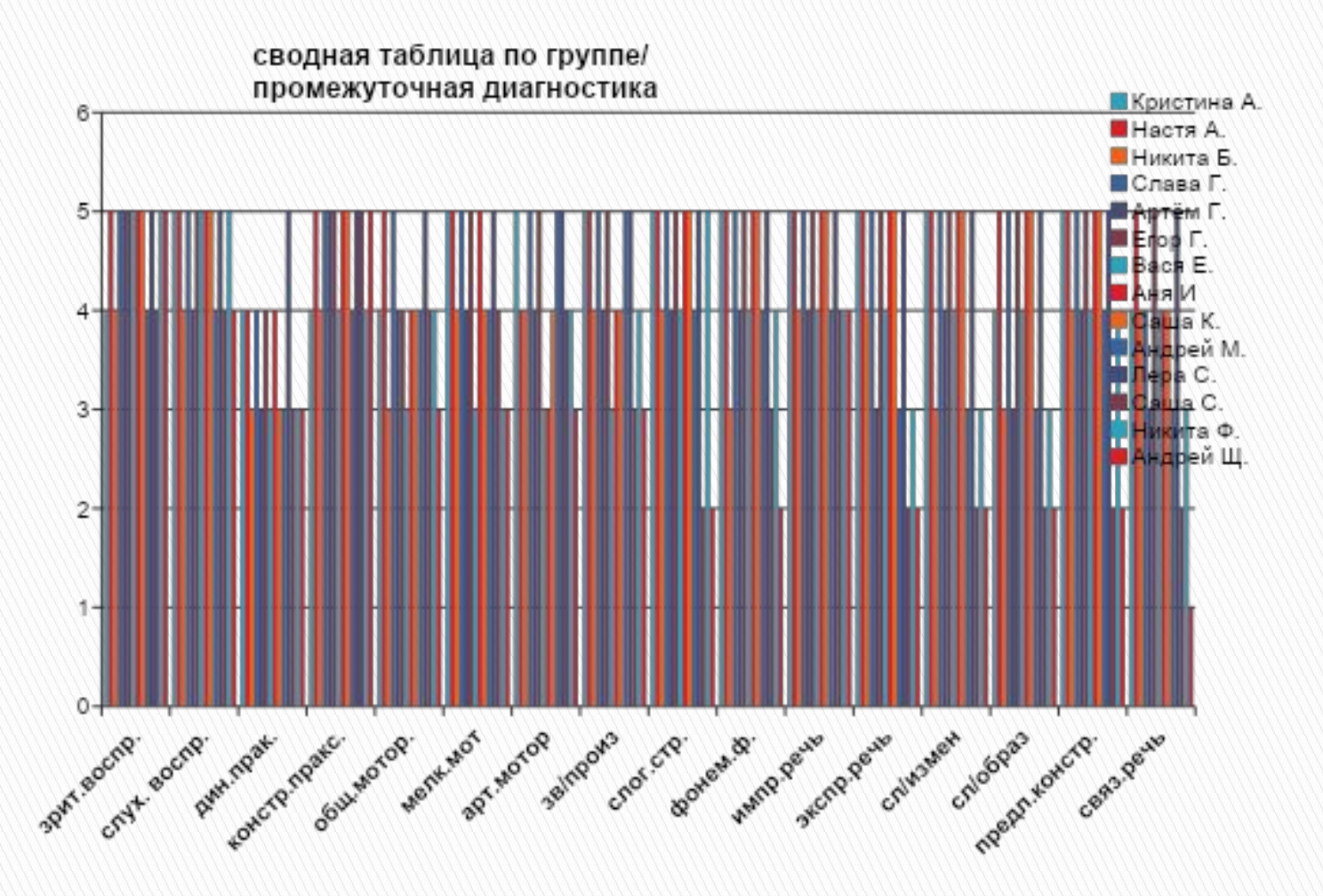

Вид используемой диаграммы - гистограмма

**Позволяет сравнить значения по категориям. Показывает все значения в каждой категории. Не очень удобна при большом количестве значений.**

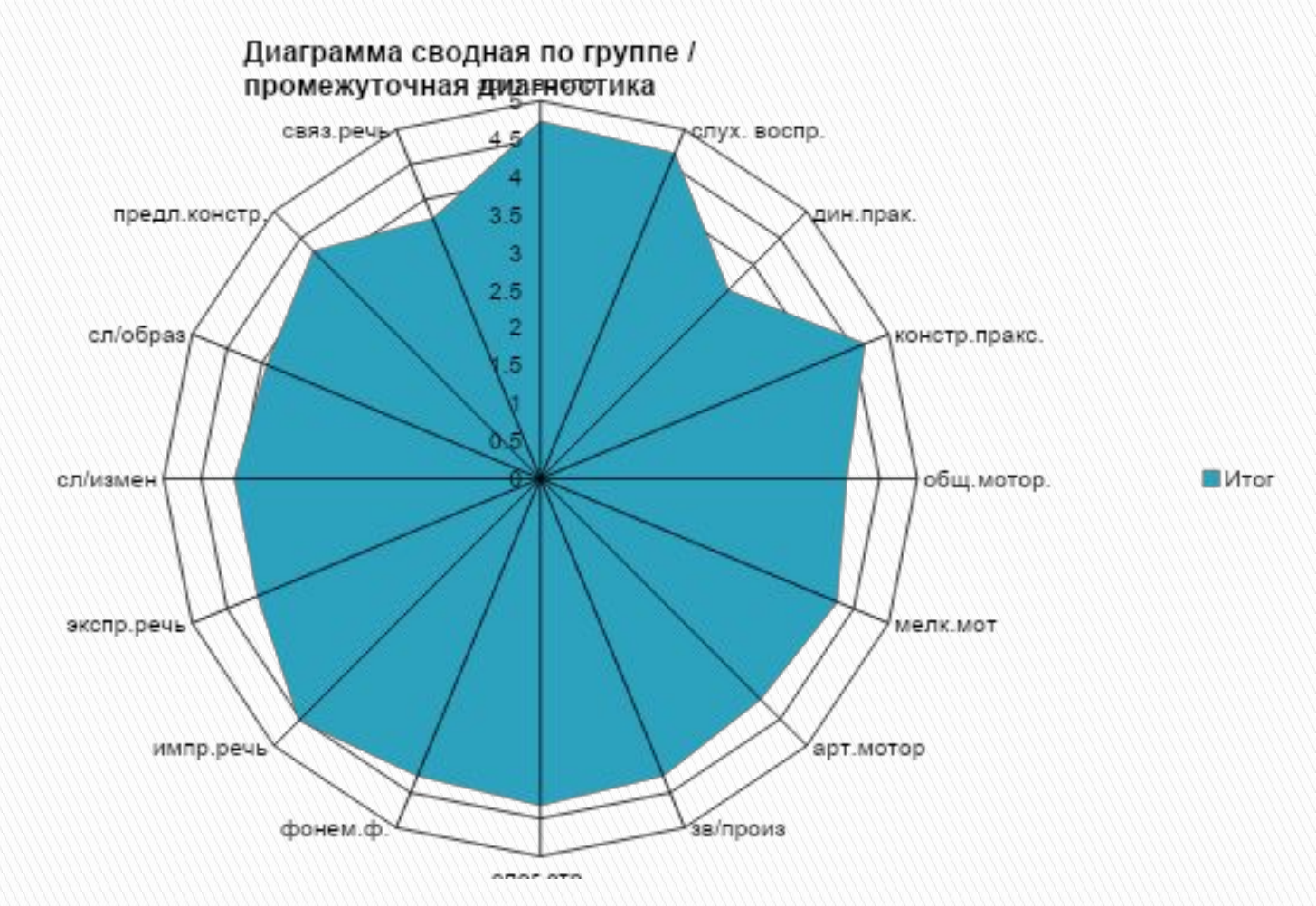

Вид используемой диаграммы- заполненная лепестковая

**Отображает значения относительно начала координат. Применяется, когда нельзя сравнить категории непосредственно и имеется только один ряд значений. Особенно наглядна для оценки коллективных результатов**, **показывает зоны «провалов» в группе в целом.**

#### Сравнительная диаграмма/ индивидуальная

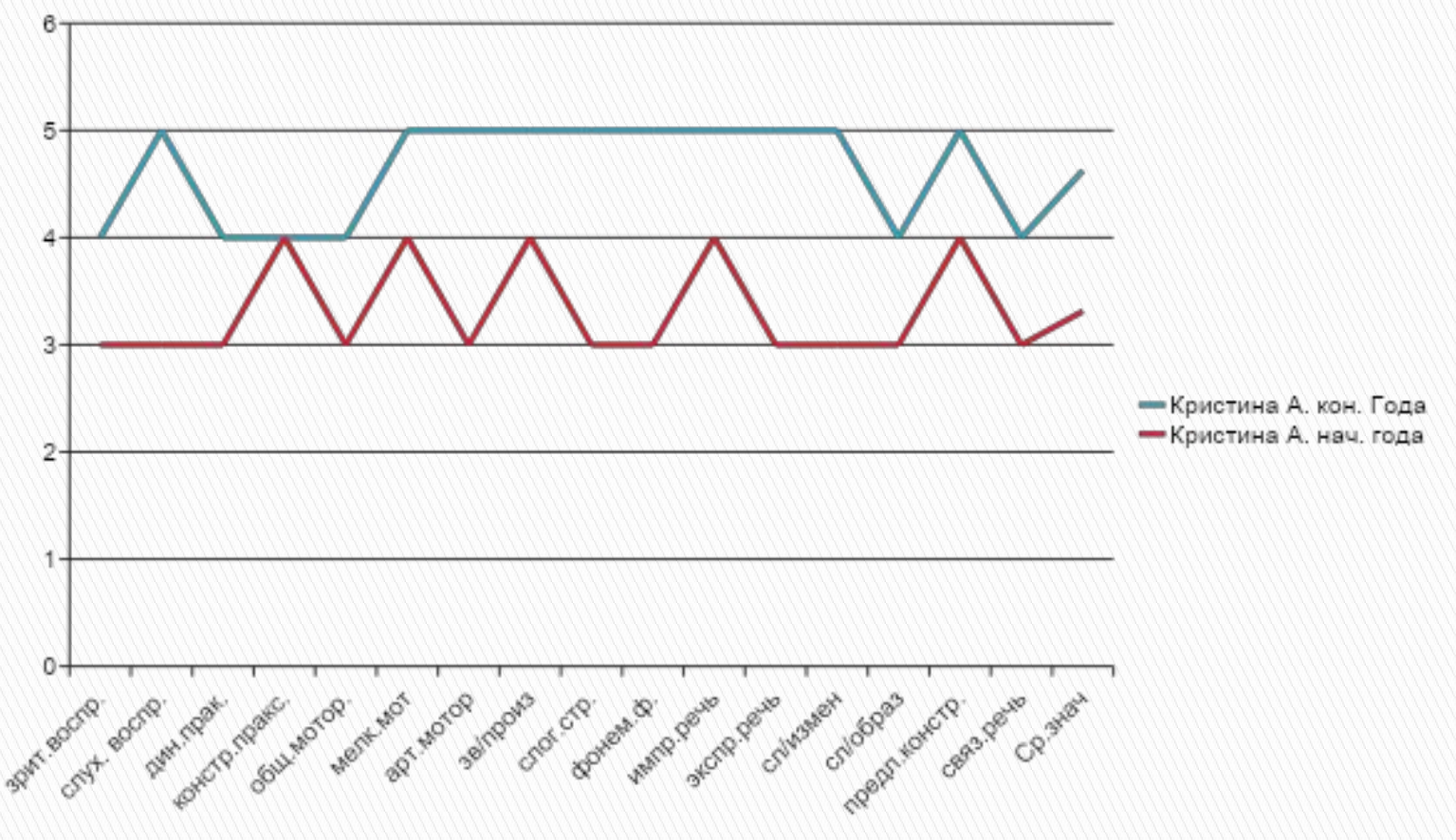

## Вид используемой диаграммы - график

**Итог всей работы. Позволяет визуализировать динамику развития ребёнка за определённый период времени.**